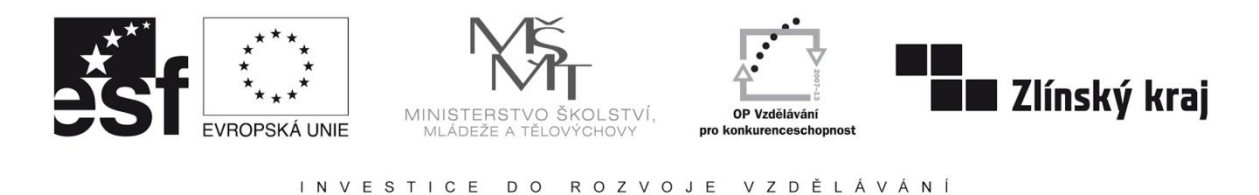

INTERNETOVÝ PORTÁL ELEKTROTECHNIKA - Tento projekt je spolufinancovaný Evropským sociálním fondem a státním rozpočtem České republiky<br>CZ.1.07/1.3.09/01.0021 D/0059/2009/ŘDP CZ.1.07/1.3.09/01.0021

## **FotoFlexer**

V porovnání s jinými editory nabízí široké možnosti při úpravě fotografií, bohužel se však uživateli zobrazuje reklamní panel. Výhodou je, že používání programu není podmíněné registrací.

Kromě základních možností úprav nabízí Fotoflexer množství efektů a způsobů, jak vylepšit své fotografie. Umožňuje dokonce i práce s vrstvami a záložka s názvem Geek schovává funkce jako morfování fotografií, nebo práci s web kamerou. Asi nejzajímavější funkcí v této záložce je funkce Smart Cutout, díky které je možné vystřihnout z fotky jen vybrané objekty.

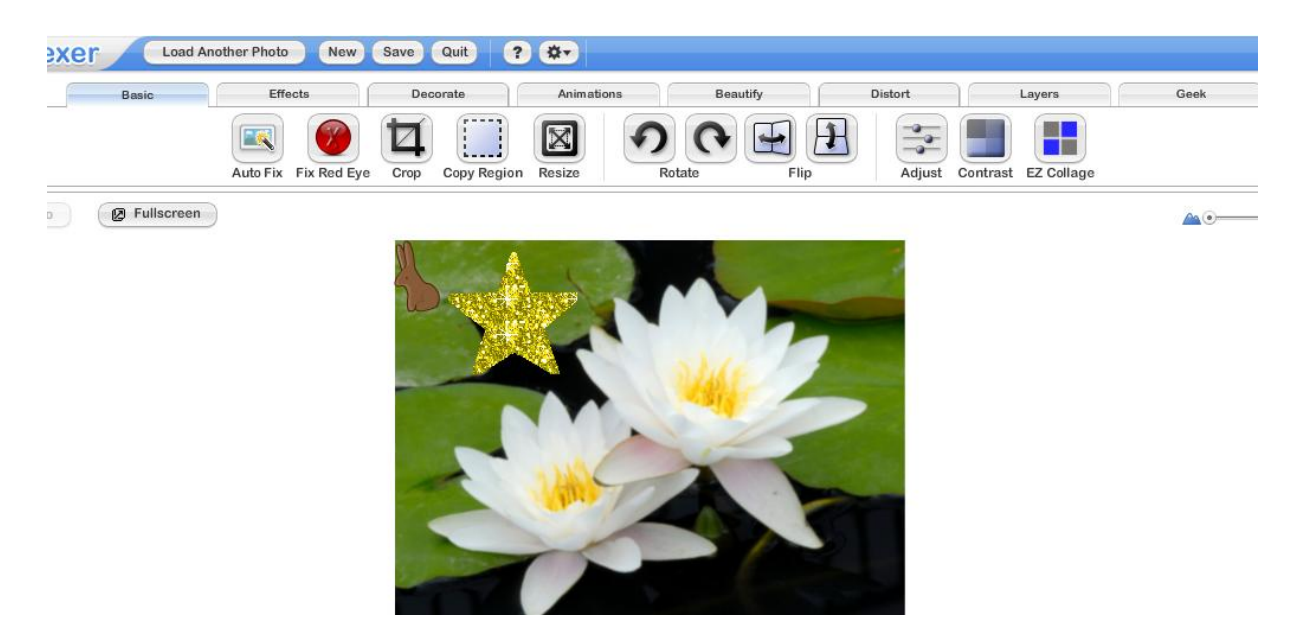

Fotky je možné nahrát z počítače, nebo z webové kamery, nechybí ale ani možnost exportu, nebo importu fotek ze služeb Photobucket.com, Flickr.com, Myspace.com, Picasa.com a Facebook.com. Stejně tak nabízí svoje vlastní API pro jednoduchou integraci služby na webové stránky.

Hlavní nástrojová lišta fotoeditoru:

- "Basic" (Základní nástroje)
- "Effects" (Barevné efekty)
- "Decorate" (Text, kresba, rámečky, ...)
- "Animations" (Vkládání animací)
- "Beautify" (Zkrášlení)
- "Distort" (Deformace)
- "Layers" (Práce s vrstvami)
- "Geek" (Pokročilé nástroje)